# **ArrayLists**

#### A Flexible Data Structure for Use with Objects

Alwin Tareen

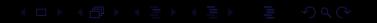

#### The ArrayList Data Structure

- $\triangleright$  As we have seen, the array is a very powerful data structure that has many uses. However, arrays are assigned a fixed size when they are created, and this size cannot be changed.
- $\blacktriangleright$  Java provides a data structure called an ArrayList that is very similar to an array, except that it can be easily re-sized while your program is running.
- $\triangleright$  Since an ArrayList can grow and shrink while your program runs, it is a more efficient use of memory, and can also be simpler to use.

### Declaring and Instantiating an ArrayList

- $\triangleright$  Note that a programmer must use methods (add, get, etc.) rather than the square bracket notation to manipulate elements in an ArrayList.
- $\triangleright$  The ArrayList is part of Java's util library.
- $\blacktriangleright$  Therefore, if you want to use an ArrayList in your program, you must include the following import statement at the top of your file:

```
import java.util.*;
```
### Declaring and Instantiating an ArrayList

 $\blacktriangleright$  The following statement declares an ArrayList of type String:

ArrayList<**String**> words = **new** ArrayList<**String**>();

 $\triangleright$  Since the ArrayList is a class, you must use the new operator followed by a constructor call to instantiate an ArrayList object.

ArrayList provides two methods for adding elements to a list, both of which are named add.

 $add(x)$ 

 $\blacktriangleright$  This method works like an append, by adding the element to the end of the list. This method takes one parameter, which is the element to be added.

words.add("pizza");

#### $add(i, x)$

- $\blacktriangleright$  This method takes two parameters and works like an insert. The first parameter represents the location in the list where the element is to be inserted.
- $\triangleright$  Starting at the given index position, all elements after this position are pushed forward by one.

words.add(3, "pizza");

#### get(i)

- $\blacktriangleright$  The get method works like the square bracket notation with an array.
- $\blacktriangleright$  The get method takes one parameter, which is the location of the element to be retrieved.

 $String$  element = words.get $(5)$ ;

#### remove(i)

- $\blacktriangleright$  The remove method takes one parameter, which is the location of the element to be removed.
- $\triangleright$  Starting at the given index position, all elements after this position are moved back by one.
- $\blacktriangleright$  This method also returns the deleted item.

String element = words.remove(7);

#### $set(i, x)$

- $\blacktriangleright$  The set method replaces an element at a given location.
- $\blacktriangleright$  This method takes two parameters.
- $\blacktriangleright$  The first parameter is the index of the element to be replaced.
- $\blacktriangleright$  The second parameter is the element's new value.
- $\blacktriangleright$  This method returns the replaced element.

String element = words.set(6, "burger");

#### size()

 $\blacktriangleright$  The size method returns the number of elements which are currently in the list.

**int** num = words.size();

isEmpty()

 $\blacktriangleright$  The is Empty method returns true if the list contains no elements, and false otherwise.

 $boolean$   $result = words.isEmpty()$ ;

#### contains(x)

- $\blacktriangleright$  The contains method takes one parameter, which is an object element.
- It returns true if that element is within the ArrayList, and false otherwise.

**boolean** result = words.contains("pizza");

#### The for-each loop

- $\blacktriangleright$  There is a convenient shortcut for iterating through a sequence of elements, such as an array or an ArrayList.
- It is called the enhanced for loop, or the for-each loop.
- $\triangleright$  Suppose you wanted to sum up all of the values in an array named data. The following is a typical for loop operation that can perform this task.

```
double[] data = {5.1, 8.7, 6.3, 9.2};
double total = 0.0;
for (int i = 0; i < data.length; i++){
   double item = data[i];
   total += item;
}
```
#### The for-each loop

 $\blacktriangleright$  The following code demonstrates how you would use an enhanced for loop to carry out the same task.

```
double[] data = {5.1, 8.7, 6.3, 9.2};
double total = 0.0;
for (double item : data)
{
    total += item;
}
```
#### Explanation of the for-each loop

- $\blacktriangleright$  The loop body is executed for each element in the array data.
- $\triangleright$  At the beginning of each loop iteration, the next element is assigned to the variable item.
- $\blacktriangleright$  Then, the loop body is executed. You can read this loop as: **for each item in data**.

#### An important difference

- $\triangleright$  Note that there is an important difference between the for-each loop and the ordinary for loop.
- In the for-each loop, the element variable item is assigned to the values data $[0]$ , data $[1]$ , in turn, all the way up to the last element.
- In the ordinary for loop, it is the index variable  $\pm$  which is assigned to the values 0, 1, 2, etc.

### Using the Enhanced for Loop with an ArrayList

- $\triangleright$  You can use the enhanced for loop to visit all of the elements of an ArrayList.
- ▶ Assume that an ArrayList named accounts has been defined, and it has been populated with BankAccount objects.
- $\triangleright$  Consider the following for loop which computes the total value of all accounts.

```
double total = 0.0;for (int i = 0; i < accounts.size(); i++){
   BankAccount item = accounts.get(i);total += item.getBalance();
}
```
### Using the Enhanced for Loop with an ArrayList

 $\triangleright$  The following is the equivalent for-each loop that would perform the same action as the previous code:

```
double total = 0.0;
for (BankAccount item : accounts)
{
   total += item.getBalance();
}
```
## Conditions for Using the Enhanced for Loop

Note that the for-each loop is suitable only if the following conditions hold:

- ► You want to traverse all the elements.
- $\triangleright$  You do not want to change or update any of the elements.
- If, for instance, you want to alter the elements while looping through them, then you must use a regular for loop.

# ArrayLists: End of Notes